## Package 'uncoverappLib'

October 16, 2022

Title Interactive graphical application for clinical assessment of sequence coverage at the base-pair level

Version 1.6.0

Imports markdown, shiny, shinyjs, shinyBS,

shinyWidgets,shinycssloaders, DT, Gviz, Homo.sapiens, openxlsx, condformat, stringr, org.Hs.eg.db, TxDb.Hsapiens.UCSC.hg38.knownGene, BiocFileCache,rappdirs, TxDb.Hsapiens.UCSC.hg19.knownGene, rlist, utils,S4Vectors, EnsDb.Hsapiens.v75, EnsDb.Hsapiens.v86, OrganismDbi, BSgenome.Hsapiens.UCSC.hg19, BSgenome.Hsapiens.UCSC.hg38, processx, Rsamtools, GenomicRanges

Description a Shiny application containing a suite of graphical and statistical tools to support clinical assessment of low coverage regions.It displays three web pages each providing a different analysis module: Coverage analysis, calculate AF by allele frequency app and binomial distribution. uncoverAPP provides a statisticl summary of coverage given target file or genes name.

License MIT + file LICENSE

Encoding UTF-8

LazyData true

RoxygenNote 7.1.2

URL <https://github.com/Manuelaio/uncoverappLib>

BugReports <https://github.com/Manuelaio/uncoverappLib/issues>

VignetteBuilder knitr

Suggests BiocStyle, knitr, testthat, rmarkdown, dplyr

biocViews Software, Visualization, Annotation, Coverage

NeedsCompilation no

git\_url https://git.bioconductor.org/packages/uncoverappLib

git\_branch RELEASE\_3\_15

git\_last\_commit 500443a

git last commit date 2022-04-26

Date/Publication 2022-10-16

<span id="page-1-0"></span>Author Emanuela Iovino [cre, aut], Tommaso Pippucci [aut]

Maintainer Emanuela Iovino <emanuela.iovino@unibo.it>

### R topics documented:

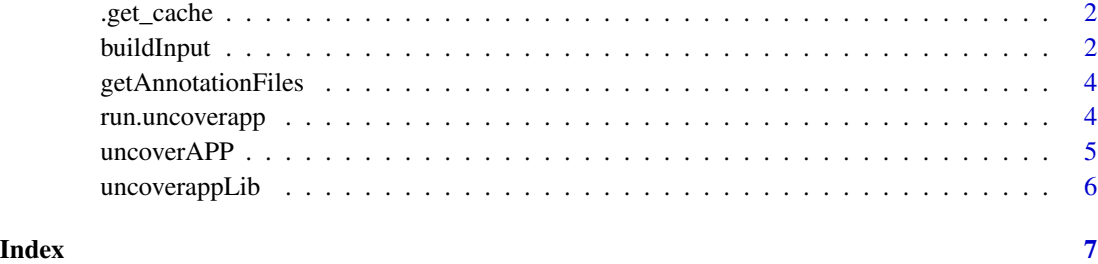

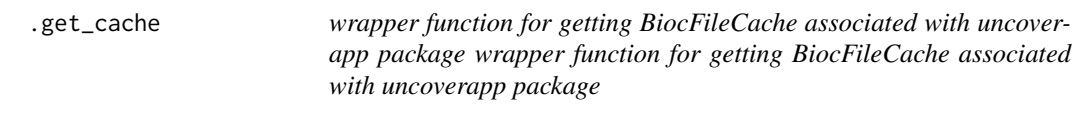

#### Description

wrapper function for getting BiocFileCache associated with uncoverapp package wrapper function for getting BiocFileCache associated with uncoverapp package

#### Usage

.get\_cache()

#### Value

BiocFileCache object associated with uncoverappLib

buildInput *Build input file*

#### Description

Function to build input file for unCOVERAPP when the number of genes to analyze is  $> 50$ .

#### buildInput 3

#### Usage

```
buildInput(
  geneList,
  genome,
  type_bam,
  bamList,
  outDir,
  type_input,
  MAPQ.min = 1,base.quality = 1\mathcal{L}
```
#### Arguments

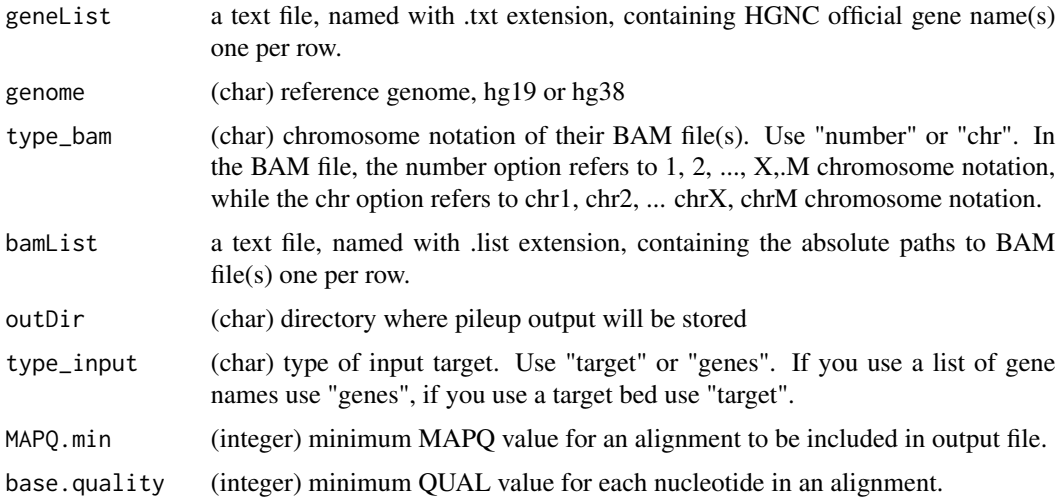

#### Value

Two file: a file.bed containing tab-separated specifications of genomic coordinates (chromosome, start position, end position), the coverage value, and the reference:alternate allele counts for each position and a file.txt with statistical summary of coverage

#### Examples

```
gene.list<- system.file("extdata", "mygene.txt", package = "uncoverappLib")
bam_example <- system.file("extdata", "example_POLG.bam",
package = "uncoverappLib")
cat(bam_example, file = "bam.list", sep = "\n")
temp_dir=tempdir()
buildInput(geneList= gene.list, genome= "hg19", type_bam= "chr",
bamList= "bam.list",type_input="genes", outDir= temp_dir)
```
<span id="page-3-0"></span>

#### Description

download and rename sorted.bed.gz and sorted.bed.gz.tbi files for annotation of low-coverage positions.

#### Usage

```
getAnnotationFiles(verbose = FALSE, vignette = FALSE)
```
#### Arguments

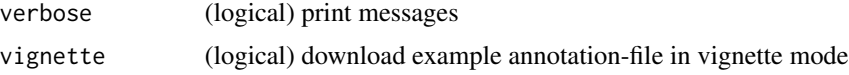

#### Value

(char) Path to local cached file or initial download is required

#### Examples

getAnnotationFiles(verbose = TRUE, vignette= TRUE)

run.uncoverapp *Location for uncoverapp in RStudio enviroment*

#### Description

This function controls the 'shiny.launch.browser' option to launch uncoverapp in an external 'browser', the RStudio viewer '"viewer"', or a new '"window"' in RStudio.

#### Usage

```
run.uncoverapp(where = c("browser", "viewer", "window"))
```
#### Arguments

where accept '"browser'", '"viewer'" or '"window'". The option sets where uncoverapp will be launched. Using NULL, uncoverapp will use default After running 'run.uncoverapp(where="window")' the shiny app appears in your chosen location.

#### <span id="page-4-0"></span>uncoverAPP 5

#### Value

This return a Shiny App. The is no value

#### Examples

```
## Only run this example in interactive R sessions
```

```
if (interactive()) {
run.uncoverapp(where="window")
}
```
uncoverAPP *run.uncoverapp*

#### Description

This function launches unCOVERApp, a Shiny application for clinical assessment of sequence coverage. Setting where uncoverapp will be launched with following where option: '"browser'" in user default browser, '"viewer'" RStudio viewer and '"window'" in a new Rstudio window.

#### Usage

uncoverAPP()

#### Value

This return a Shiny App. The is no value

#### Author(s)

Emanuela Iovino

#### Examples

```
## Not run:
file.name='../path/sorted.bed.gz'
tbi='.../path/sorted.bed.gz.tbi'
app()
## End(Not run)
## Only run this example in interactive R sessions
if (interactive()) {
app()
}
```
<span id="page-5-0"></span>uncoverappLib *uncoverappLib: Interactive graphical application for clinical assessment of sequence coverage at the base-pair level*

#### Description

a Shiny application containing a suite of graphical and statistical tools to support clinical assessment of low coverage regions.It displays three web pages each providing a different analysis module: Coverage analysis, calculate AF by allele frequency app and binomial distribution. uncoverAPP provides a statisticl summary of coverage given target file or genes name.

#### Author(s)

Maintainer: Emanuela Iovino <emanuela.iovino@unibo.it>

Authors:

• Tommaso Pippucci <tommaso.pippucci@unibo.it>

#### See Also

Useful links:

- <https://github.com/Manuelaio/uncoverappLib>
- Report bugs at <https://github.com/Manuelaio/uncoverappLib/issues>

# <span id="page-6-0"></span>Index

.get\_cache, [2](#page-1-0)

buildInput, [2](#page-1-0)

getAnnotationFiles, [4](#page-3-0)

run.uncoverapp, [4](#page-3-0)

uncoverAPP, [5](#page-4-0) uncoverappLib, [6](#page-5-0) uncoverappLib-package *(*uncoverappLib*)*, [6](#page-5-0)